# PRODUTO RECEBIMENTOS

CNAB 400 (padrão 353) Com Registro

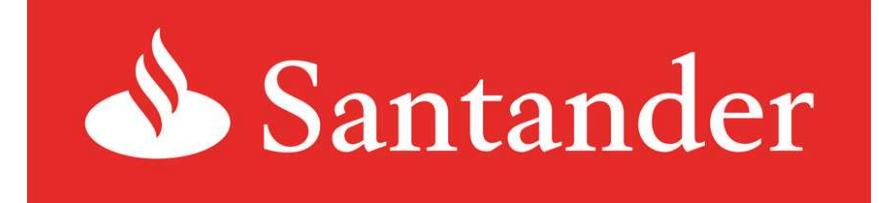

Versão 1.1 - Junho/2009

# **ÍNDICE**

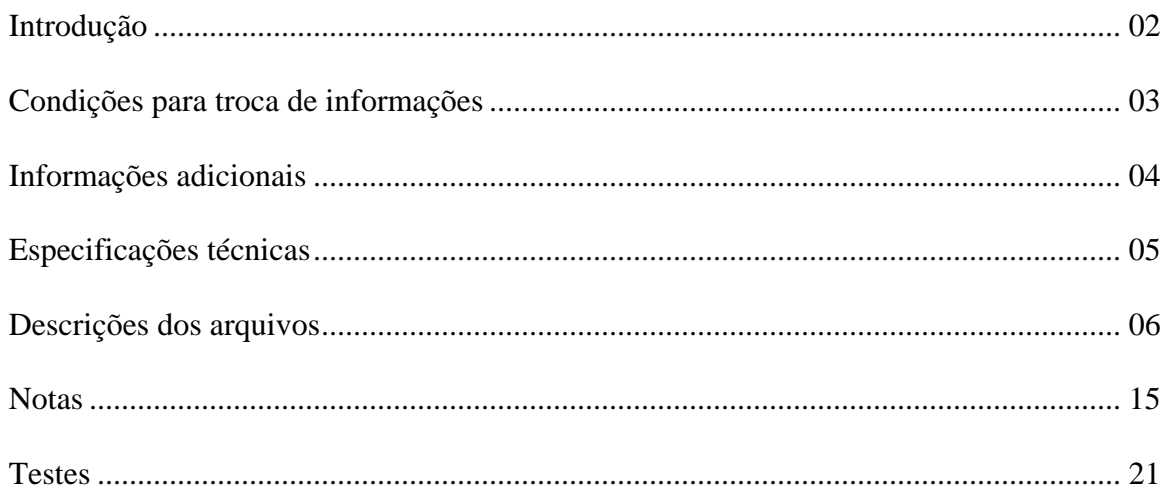

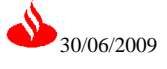

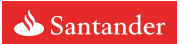

# **Introdução**

O objetivo deste manual é orientar os clientes do Banco Santander, sobre as especificações necessárias para troca de informações da carteira de cobrança, através de transferências de arquivos.

As dúvidas, que por ventura não sejam esclarecidas por este manual poderão ser esclarecidas junto a Central de Atendimentos, através dos telefones:

**(011) 4004-3535 São Paulo Capital e Grande São Paulo 0800-702-3535 Outras regiões** 

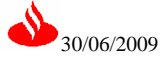

# **Condições para troca de informações**

Para participar da troca de informações de cobrança, por meio magnético com o Banco Santander, o cliente deverá gerar arquivos magnéticos conforme as especificações técnicas contidas neste manual.

# **Remessa de arquivo magnético pelo cliente**

Ao colocar títulos em cobrança no Banco Santander, o cliente deverá transmitir um arquivo magnético, via Santander Line denominado **arquivo remessa.**

#### **Retorno de arquivo magnético pelo banco**

Após o processamento do serviço de cobrança, o cliente receberá arquivo magnético, via Santander Line denominado **arquivo retorno** e **relatório retorno.**

## **Observação:**

 **A utilização de qualquer outra modalidade de arquivo e/ou meio de comunicação decorrerá de contato prévio, cabendo ao Banco Santander efetuar a análise de viabilidade das proposições formuladas pelos clientes.** 

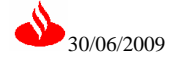

# **Informações adicionais**

#### **Nosso número**

Campo opcional. Se igual a zeros, o sistema de cobrança do Banco atribuirá automaticamente o nosso número, se não for igual a zeros, observar instruções na página 16.

## **Número de controle do participante**

Campo opcional, se informado no arquivo remessa, sera devolvido no arquivo retorno quando da liquidação dos títulos para identificação do sacado pelo cedente.

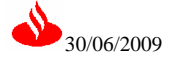

# **Especificações Técnicas**

# **Padrão CNAB (Centro Nacional de Automação Bancária)**

#### **Composição do arquivo remessa e retorno**

O arquivo remessa é composto por quatro tipos de registros, sendo:

 $REGISTRO 0 = Header$ REGISTRO 1 = Registro de Movimento REGISTRO 2 = Mensagem Variável por Título (Opcional) REGISTRO 4 = Mensagem Variável por Título (Opcional) REGISTRO 5 = Mensagem Variável por Título (Opcional) REGISTRO 6 = Mensagem Variável por Título (Opcional) REGISTRO 7 = Mensagem Variável por Título (Opcional)  $REGISTRO 9 = Trailer$ 

O arquivo retorno é composto por três tipos de registros, sendo:

 $REGISTRO 0 = Header$ REGISTRO  $1 =$  Registro de movimento REGISTRO 9 = Trailer

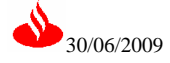

# **Descrições dos arquivos**

# **Registro Header - Remessa**

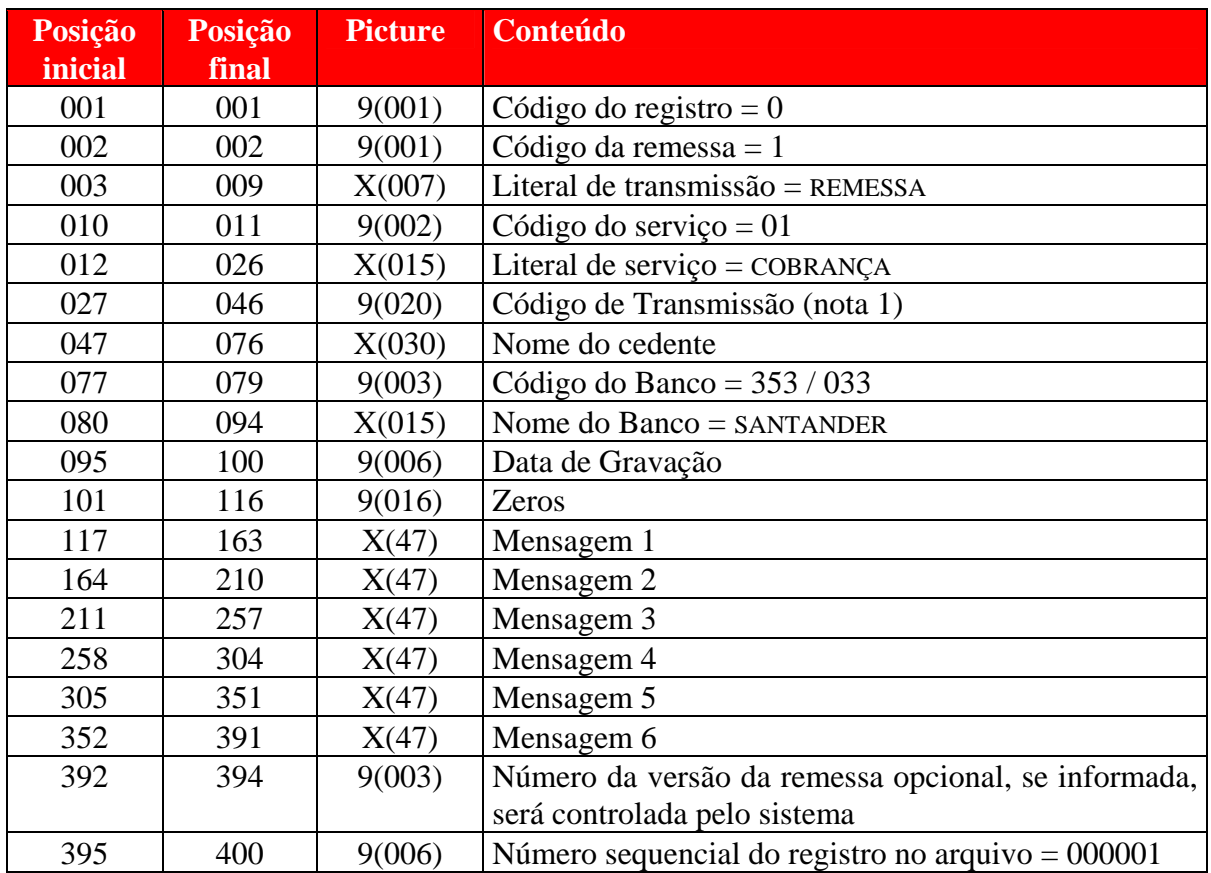

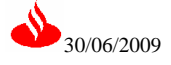

# **Registro Movimento - Remessa**

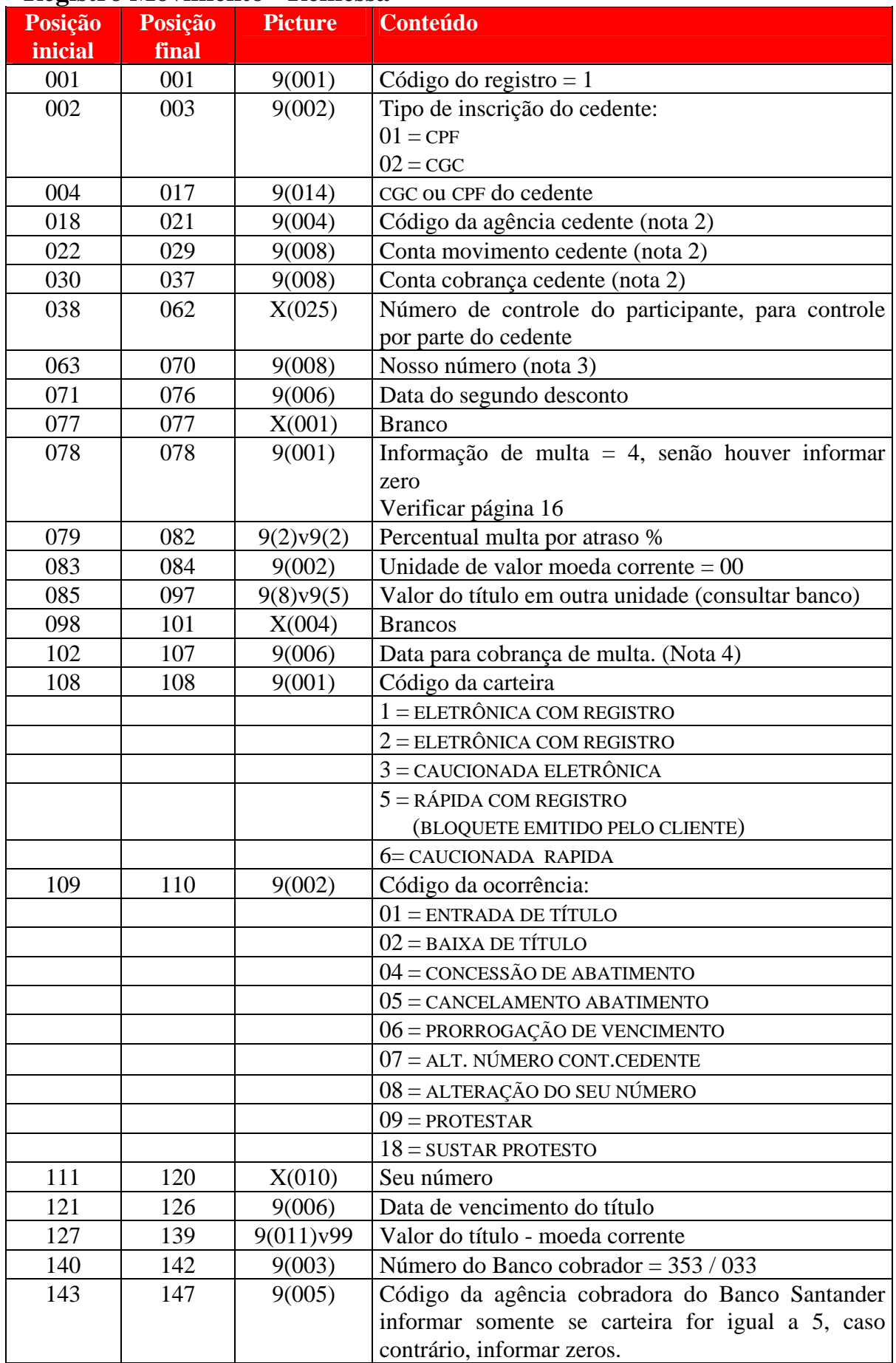

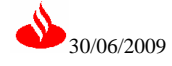

# **Registro Movimento - Remessa**

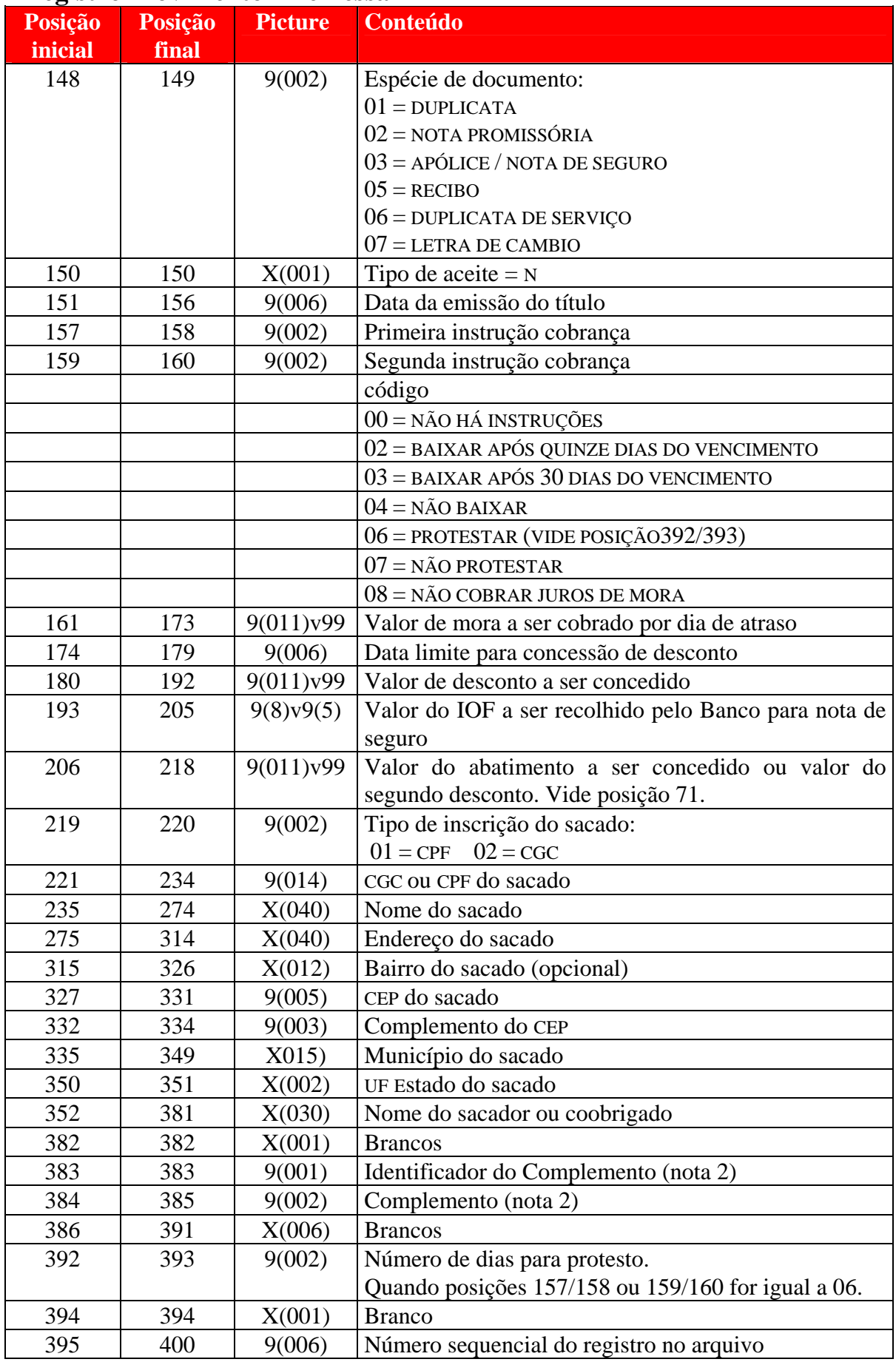

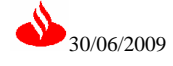

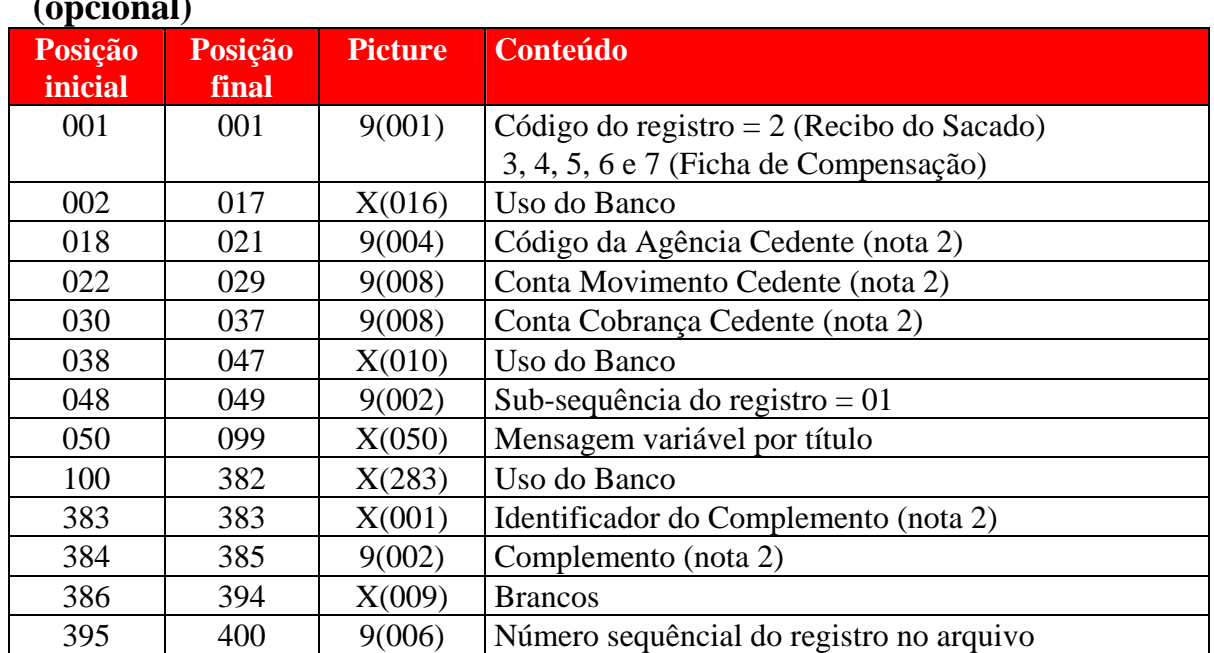

# **Registro Movimento - Remessa - mensagem variável p/ título (opcional)**

Obs: Conforme comunicado da FEBRABAN, não é recomendado utilizar as expressões "taxa bancária" e "tarifa bancária" nos campos de mensagem de cobrança.

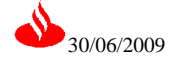

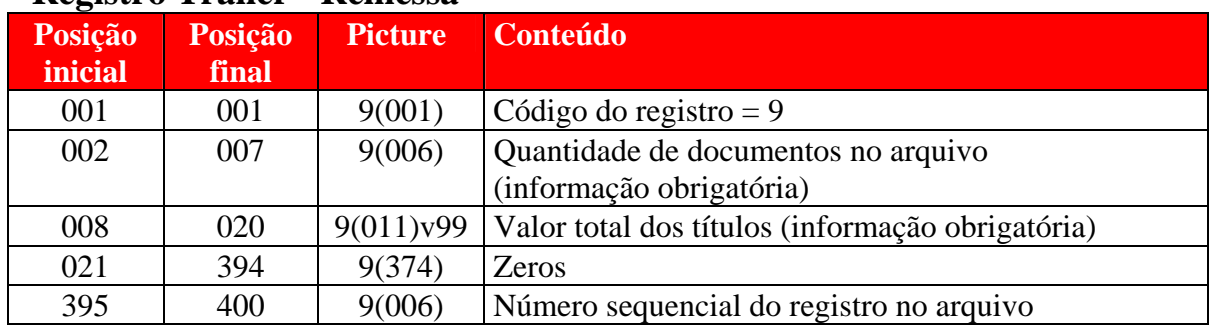

# **Registro Trailer - Remessa**

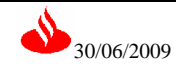

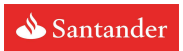

# **Registro Header - Retorno**

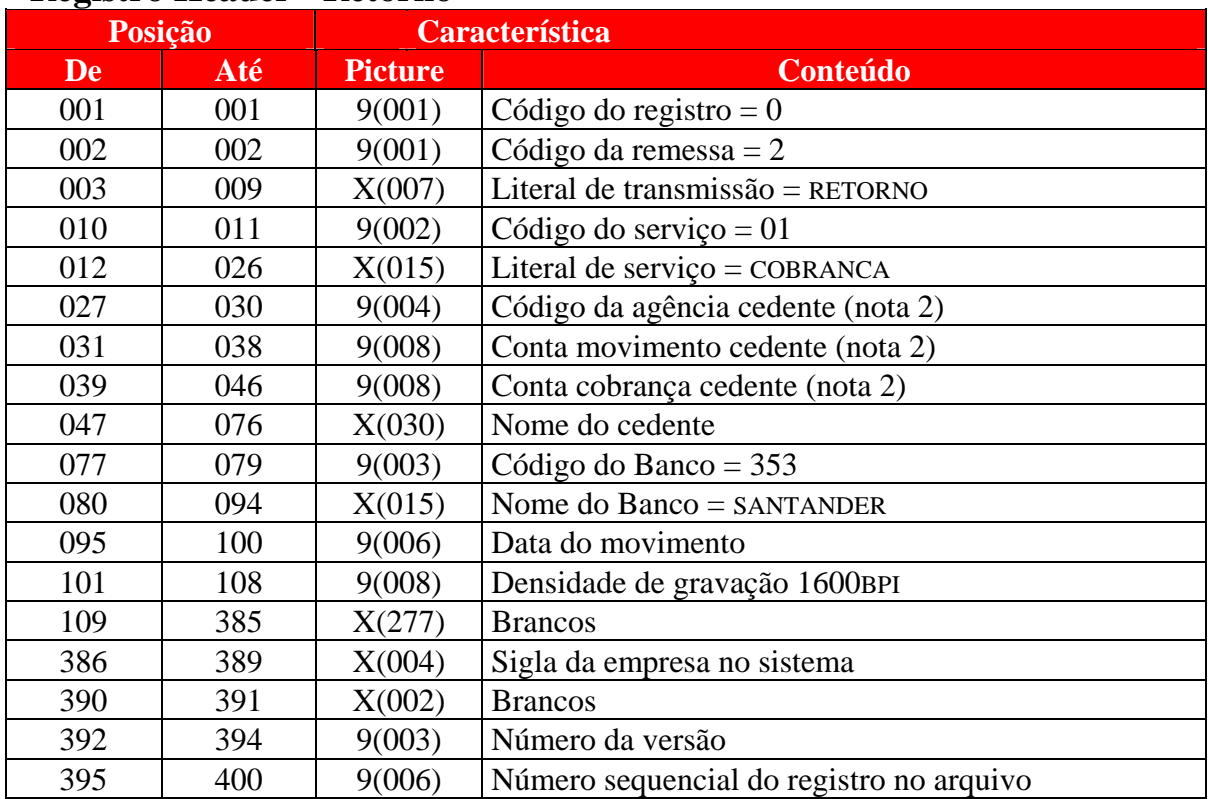

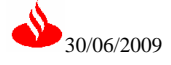

# **Registro Movimento - Retorno**

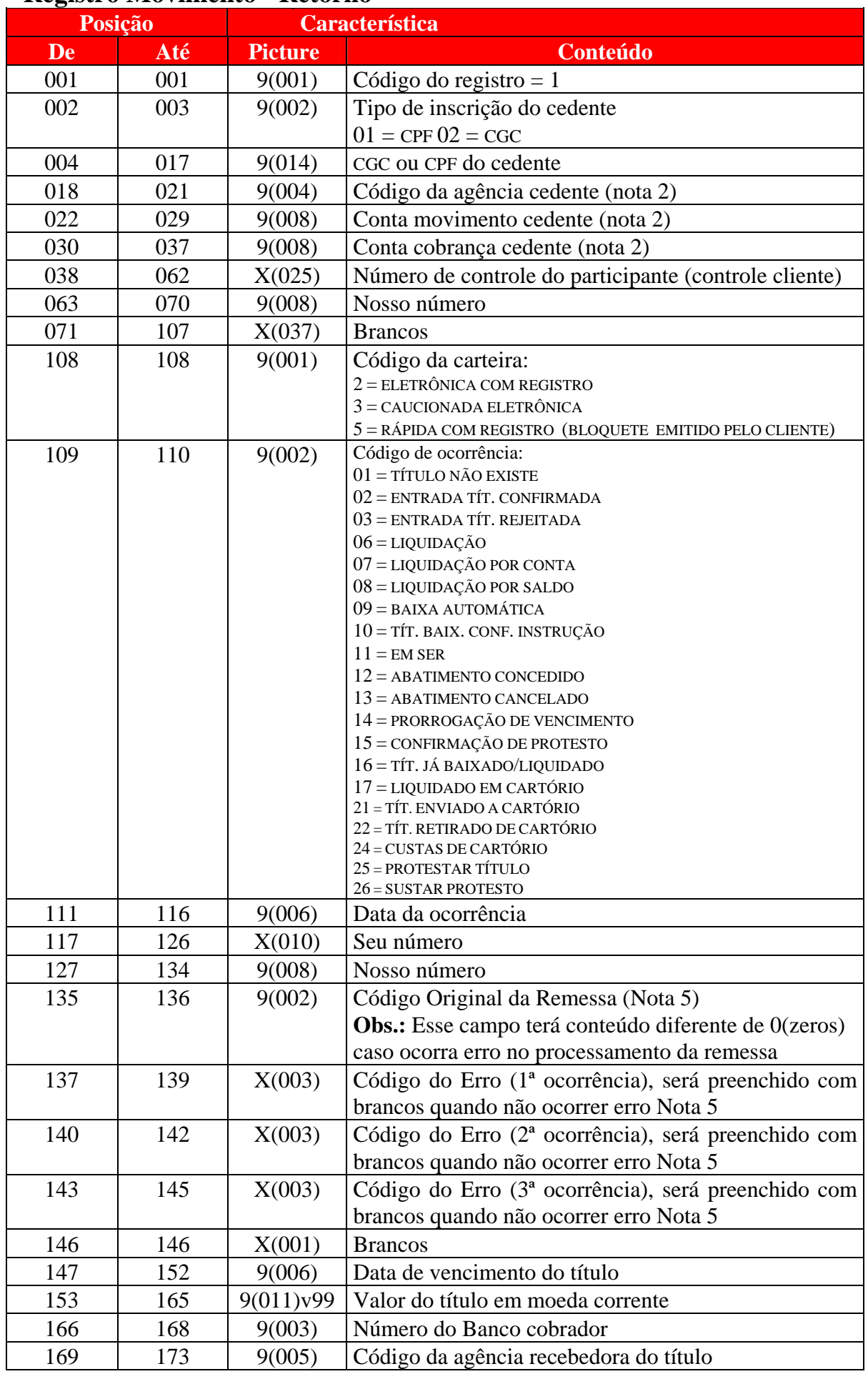

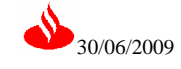

# **Registro Movimento (continuação) - Retorno**

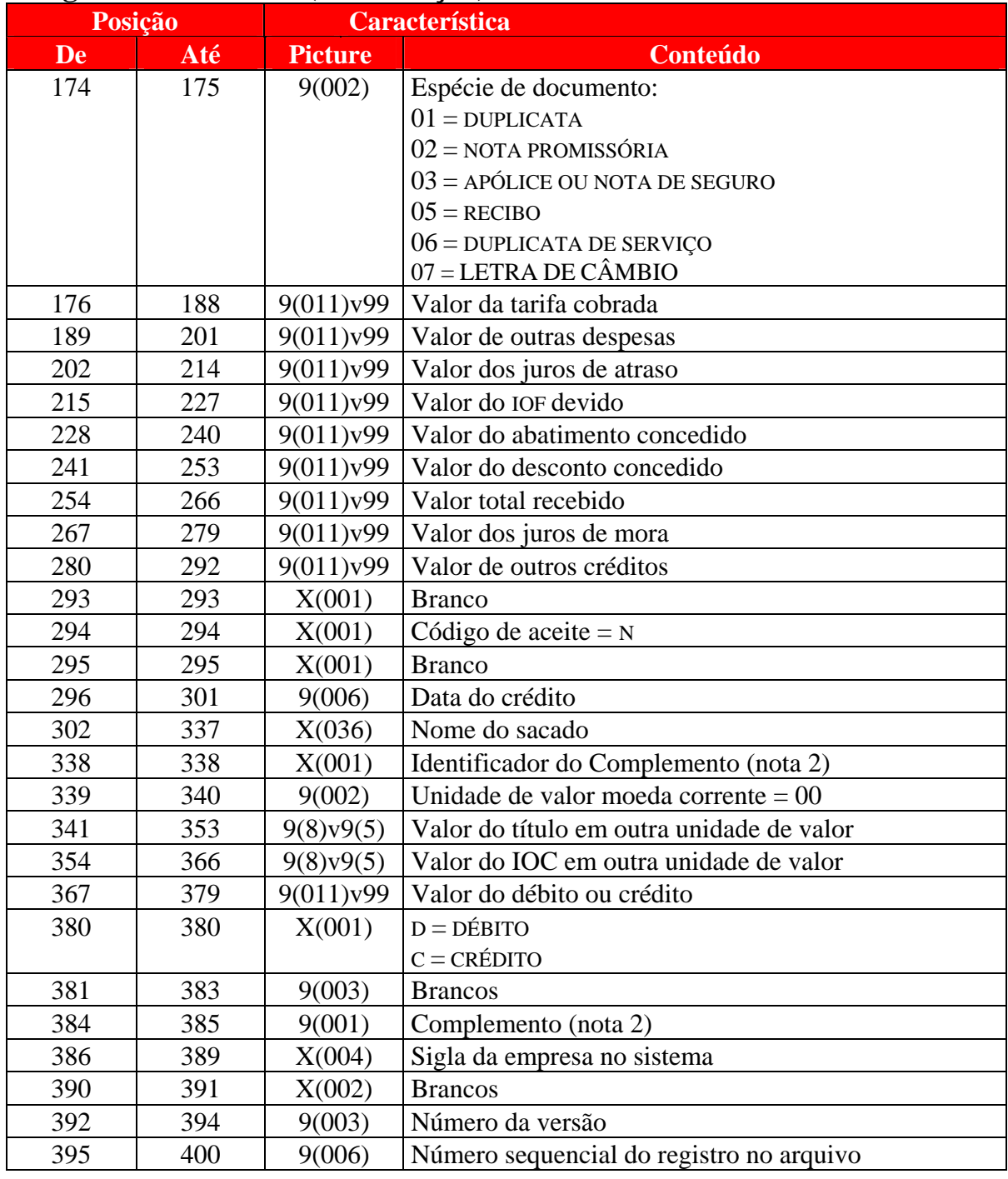

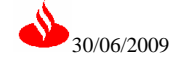

# **Registro Trailer - Retorno**

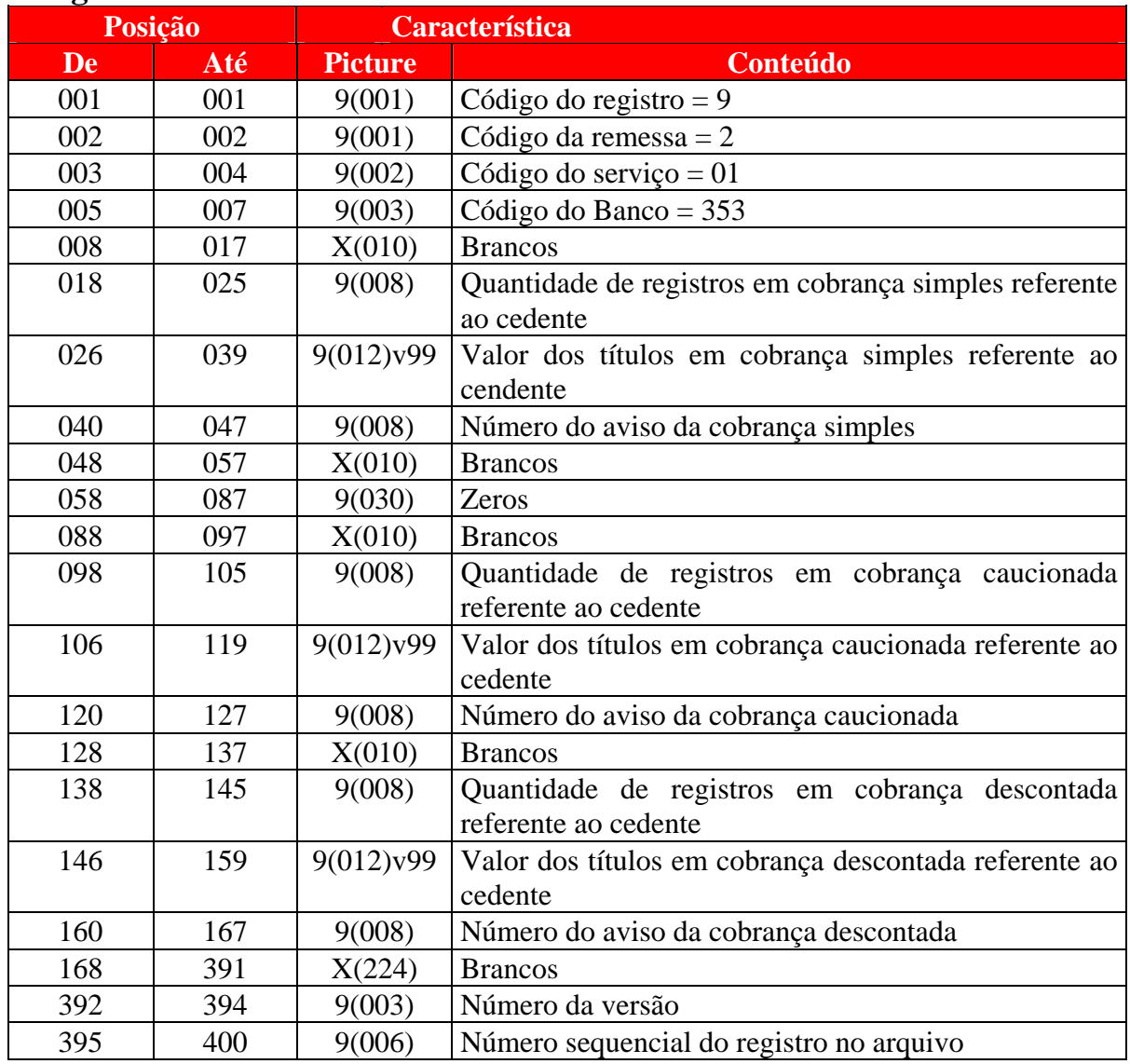

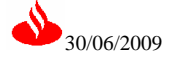

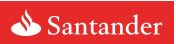

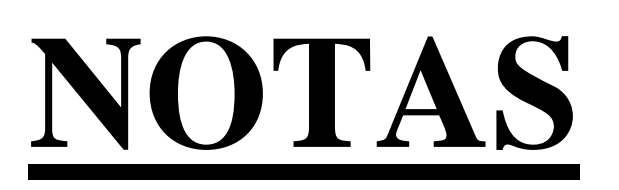

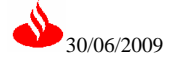

# **Nota 1: Código de Transmissão**

Informação cedida pelo banco que identifica o arquivo remessa do cliente

# **Nota 2: Condições utilização de Agência e Conta Novas**

Para utilização de agência e conta novas (com 10 posições), seja agência e conta movimento ou conta cobrança, faz-se necessário respeitar determinadas regras para preenchimento do layout de arquivos, tanto geração da remessa quando para processamento do retorno. Segue abaixo o detalhamento destas regras para cada possível combinação entre contas novas e velhas (as demais combinações para o arquivo remessa serão rejeitadas pelo sistema).

# Agência, Conta Movimento e Conta Cobrança Velhas

Não há alteração. O cliente deverá continuar enviando, nos respectivos campos, o número da agência (com ou sem o dígito, respeitando o cadastro), o número da conta movimento e conta cobrança, ambas com 8 posições, e preencher os campos "Identificador Conta Cobrança" e "Complemento Conta Cobrança" com brancos.

## Agência Velha, Conta Movimento Velha e Conta Cobrança Nova

Para utilização da conta cobrança nova (com 10 posições) e a agência e conta movimento velha (com 8 posições), dois campos deverão ser utilizados para informar a conta cobrança ("Conta cobrança cedente" e Complemento Conta Cobrança"), um para indicar a utilização de uma conta com 10 posições, e a agência velha deverá ser preenchida normalmente, com ou sem o dígito, respeitando o cadastro do cedente.

Segue abaixo a descrição de como deverá ser preenchido cada campo no layout remessa e retorno.

Composição da conta cobrança nova: Conta Cobrança Nova (9 posições + dígito): CCCCCCCCC-D

Campos do Registro Header – Remessa

• Código de Transmissão (posições 039-046): preencher com o conjunto de números informado pelo Banco (SCCM)

Campos do Registro Movimento – Remessa

- Conta cobrança cedente (posições 030-037): preencher com as 8 primeiras posições da conta cobrança (**CCCCCCCC**C-D)
- Identificador Conta Cobrança (posição 383): preencher com a letra "**I**" indicando que esta sendo utilizada uma conta cobrança com 10 posições.
- Complemento Conta Cobrança (posições 384-385): preencher com a última posição da conta cobrança e com o dígito (CCCCCCCC**C-D**)

## Campos do Registro Movimento – Remessa – mensagem variável p/ título

• Conta cobrança cedente (posições 030-037): preencher com as 8 primeiras posições da conta cobrança (**CCCCCCCC**C-D)

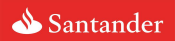

- Identificador Conta Cobrança (posição 383): preencher com a letra "**I**" indicando que esta sendo utilizada uma conta cobrança com 10 posições.
- Complemento Conta Cobrança (posições 384-385): preencher com a última posição da conta cobrança e com o dígito (CCCCCCCC**C-D**)

E, os campos do Arquivo Retorno retornarão preenchidos segundo regras abaixo:

Campos do Registro Header – Retorno

• Conta cobrança cedente (posições 039-046): com as 8 primeiras posições da conta cobrança (**CCCCCCCC**C-D)

Campos do Registro Movimento – Retorno

- Conta cobrança cedente (posições 030-037): com as 8 primeiras posições da conta cobrança (**CCCCCCCC**C-D)
- Identificador Conta Cobrança (posição 338): com a letra "**I**" indicando que esta sendo utilizada uma conta cobrança com 10 posições.
- Complemento Conta Cobrança (posições 384-385): com a última posição da conta cobrança e o com dígito (CCCCCCCC**C-D**)

Por exemplo, os campos do Arquivo Remessa devem ser preenchidos da seguinte forma:

Dados da conta cobrança nova: Conta Cobrança Nova: 001234567-8

Campos do Registro Movimento – Remessa

- Conta cobrança cedente (posições 030-037): 00123456
- Identificador Conta Cobrança (posição 383): i
- Complemento Conta Cobrança (posições 384-385): 78

Campos do Registro Movimento – Remessa – mensagem variável p/ título

- Conta cobrança cedente (posições 030-037): 00123456
- Identificador Conta Cobrança (posição 383): i
- Complemento Conta Cobrança (posições 384-385): 78

E, os campos do Arquivo Retorno estarão preenchidos conforme demonstrado abaixo:

Campos do Registro Header – Retorno

• Conta cobrança cedente (posições 039-046): 00123456

Campos do Registro Movimento – Retorno

- Conta cobrança cedente (posições 030-037): 00123456
- Identificador Conta Cobrança (posição 338): i
- Complemento Conta Cobrança (posições 384-385): 78

## Agência, Conta Movimento e Conta Cobrança Novas

Para utilização das contas novas (com 10 posições) e da agência nova, as seguintes regras de preenchimento deverão ser respeitadas.

Composição da conta cobrança nova:

Agência Cedente (4 posições + dígito): AAAA-D

Conta Movimento Nova (9 posições + dígito): MMMMMMMMM-D Conta Cobrança Nova (9 posições + dígito): CCCCCCCCC-D

Campos do Registro Header – Remessa

- Código da agência cedente (posições 027-030): preencher com as 4 posições da agência sem o dígito (**AAAA**-D)
- Conta movimento cedente (posições 031-038): preencher com as 8 primeiras posições da conta cobrança (**MMMMMMMM**M-D)
- Conta cobrança cedente (posições 039-046): preencher com as 8 primeiras posições da conta cobrança (**CCCCCCCC**C-D)

Campos do Registro Movimento – Remessa

- Código da agência cedente (posições 018-021): preencher com as 4 posições da agência sem o dígito (**AAAA**-D)
- Conta movimento cedente (posições 022-029): preencher com as 8 primeiras posições da conta cobrança (**MMMMMMMM**M-D)
- Conta cobrança cedente (posições 030-037): preencher com as 8 primeiras posições da conta cobrança (**CCCCCCCC**C-D)
- Identificador Conta Cobrança (posição 383): preencher com a letra "**I**" indicando que esta sendo utilizada uma conta cobrança com 10 posições.
- Complemento Conta Cobrança (posições 384-385): preencher com a última posição da conta cobrança e com o dígito (CCCCCCCC**C-D**)

Campos do Registro Movimento – Remessa – mensagem variável p/ título

- Código da agência cedente (posições 018-021): preencher com as 4 posições da agência sem o dígito (**AAAA**-D)
- Conta movimento cedente (posições 022-029): preencher com as 8 primeiras posições da conta cobrança (**MMMMMMMM**M-D)
- Conta cobrança cedente (posições 030-037): preencher com as 8 primeiras posições da conta cobrança (**CCCCCCCC**C-D)
- Identificador Conta Cobrança (posição 383): preencher a letra "**I**" indicando que esta sendo utilizada uma conta cobrança com 10 posições.
- Complemento Conta Cobrança (posições 384-385): preencher com a última posição da conta cobrança e com o dígito (CCCCCCCC**C-D**)

E, os campos do Arquivo Retorno retornarão preenchidos segundo regras abaixo:

Campos do Registro Header – Retorno

- Código da agência cedente (posições 027-030): com as 4 posições da agência sem o dígito (**AAAA**-D)
- Conta movimento cedente (posições 031-038): com as 8 primeiras posições da conta cobrança (**MMMMMMMM**M-D)
- Conta cobrança cedente (posições 039-046): com as 8 primeiras posições da conta cobrança (**CCCCCCCC**C-D)

Campos do Registro Movimento – Retorno

- Código da agência cedente (posições 018-021): com as 4 posições da agência sem o dígito (**AAAA**-D)
- Conta movimento cedente (posições 022-029): com as 8 primeiras posições da conta cobrança (**MMMMMMMM**M-D)

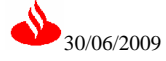

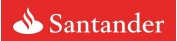

- Conta cobrança cedente (posições 030-037): com as 8 primeiras posições da conta cobrança (**CCCCCCCC**C-D)
- Identificador Conta Cobrança (posição 338): com a letra "**I**" indicando que esta sendo utilizada uma conta cobrança com 10 posições.
- Complemento Conta Cobrança (posições 384-385): com a última posição da conta cobrança e com o dígito (CCCCCCCC**C-D**)

Por exemplo, os campos do Arquivo Remessa devem ser preenchidos da seguinte forma:

Dados da conta cobrança nova: Agência: 2050-7 Conta Movimento Nova: 000654321-0 Conta Cobrança Nova: 001234567-8

## Campos do Registro Header – Remessa

- Código da agência cedente (posições 027-030): 2050
- Conta movimento cedente (posições 031-038): 00065432
- Conta cobrança cedente (posições 039-046): 00123456

Campos do Registro Movimento – Remessa

- Código da agência cedente (posições 018-021): 2050
- Conta movimento cedente (posições 022-029): 00065432
- Conta cobrança cedente (posições 030-037): 00123456
- Identificador Conta Cobrança (posição 383): i
- Complemento Conta Cobrança (posições 384-385): 78

Campos do Registro Movimento – Remessa – mensagem variável p/ título

- Código da agência cedente (posições 018-021): 2050
- Conta movimento cedente (posições 022-029): 00065432
- Conta cobrança cedente (posições 030-037): 00123456
- Identificador Conta Cobrança (posição 383): i
- Complemento Conta Cobrança (posições 384-385): 78

E, os campos do Arquivo Retorno estarão preenchidos conforme demonstrado abaixo: Campos do Registro Header – Retorno

- Código da agência cedente (posições 027-030): 2050
- Conta movimento cedente (posições 031-038): 00065432
- Conta cobrança cedente (posições 039-046): 00123456

Campos do Registro Movimento – Retorno

- Código da agência cedente (posições 018-021): 2050
- Conta movimento cedente (posições 022-029): 00065432
- Conta cobrança cedente (posições 030-037): 00123456
- Identificador Conta Cobrança (posição 338): i
- Complemento Conta Cobrança (posições 384-385): 78

O identificador "i" e o complemento da Conta Cobrança só serão disponibilizados no arquivo retorno quando a Conta Movimento for diferente da Conta Cobrança.

## **Nota 3: Forma de cálculo do dígito de controle**

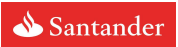

#### **Nosso número**

Campo opcional. Se igual a zeros, o sistema de cobrança do Banco atribuirá automaticamente o nosso número, se não for igual a zeros, observar instruções abaixo:

# **Composição**

NNNNNNN D onde:  $NNNNNNN = Faixa sequential de 0000001 a 99999999.$  $D = D$ ígito de controle.

#### **Cálculo:**

**Módulo 11:** Multiplicar da direita para a esquerda, de 2 até 9, até o final do número, reiniciando em 2, se necessário.

Dividir o total da soma por onze. Assim sendo, se o resto igual a 10 (dez) o digito será 1 (um), se o resto igual a 1 (um) ou 0 (zero), o digito será 0 (zero).

Qualquer resto diferente de 0 (zero) , 1 (um) e 10 (dez), subtrair o resto de 11 para obter o digito.

**Exemplo de cálculo do dígito:** 

Supondo-se que: **Nosso Número = 566612457800** 

**Inverter da direita para a esquerda na vertical.** 

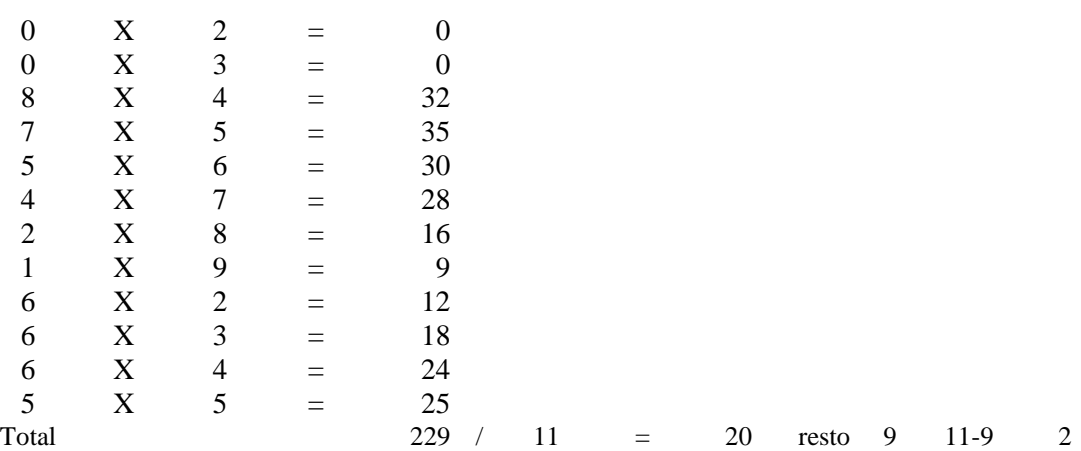

**Resto = 9** Ex.: 56612457800-**2** 

## **Nota 4: Informação de multa**

Posição 78 a 78 - sempre igual a 4, sendo obrigatório a informação do percentual na posição 79 a 82.

Data para cobrança de multa posição 102 a 107, se igual a zeros a multa será cobrada após o vencimento, se diferente, será cobrada a partir da data informada. Esta data se informada, deverá ser maior que a data do vencimento.

## **Nota 5: Códigos de Erros**

Para identificação dos motivos de ocorrência de erros, solicite ao **Atendimento Empresarial**, planilha contendo o detalhamento dos possíveis erros.

# **Testes**

Antes da implantação do sistema de meio magnético, serão efetuados testes com dados simulados, para garantir a integridade das informações.

A empresa deverá fornecer um arquivo formatado no padrão contendo no máximo 20 (vinte) registros.

Com base nesse arquivo o Banco Santander efetuará os testes, fornecendo um arquivo retorno contendo as movimentações simuladas, para que o cliente faça um teste em seu sistema.

Se constatado erro de formatação no arquivo o Banco Santander informará ao cliente as irregularidades encontradas para as devidas regularizações.

A fase de testes será considerada concluída, quando todas as inconsistências forem sanadas. O cliente e o Banco formalizarão essa etapa e a data de implantação do sistema.

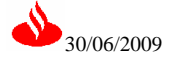